## **Symbol Plotting**

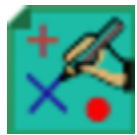

This is the visual definition icon responsible for specifying how symbols (e.g. circles and crosses) are displayed. This can be used with non-gridded data, such as geopoints or CSV.

From Macro/Python this icon can be called as **msymb()**.

## Gallery Examples using the Symbol Plotting icon

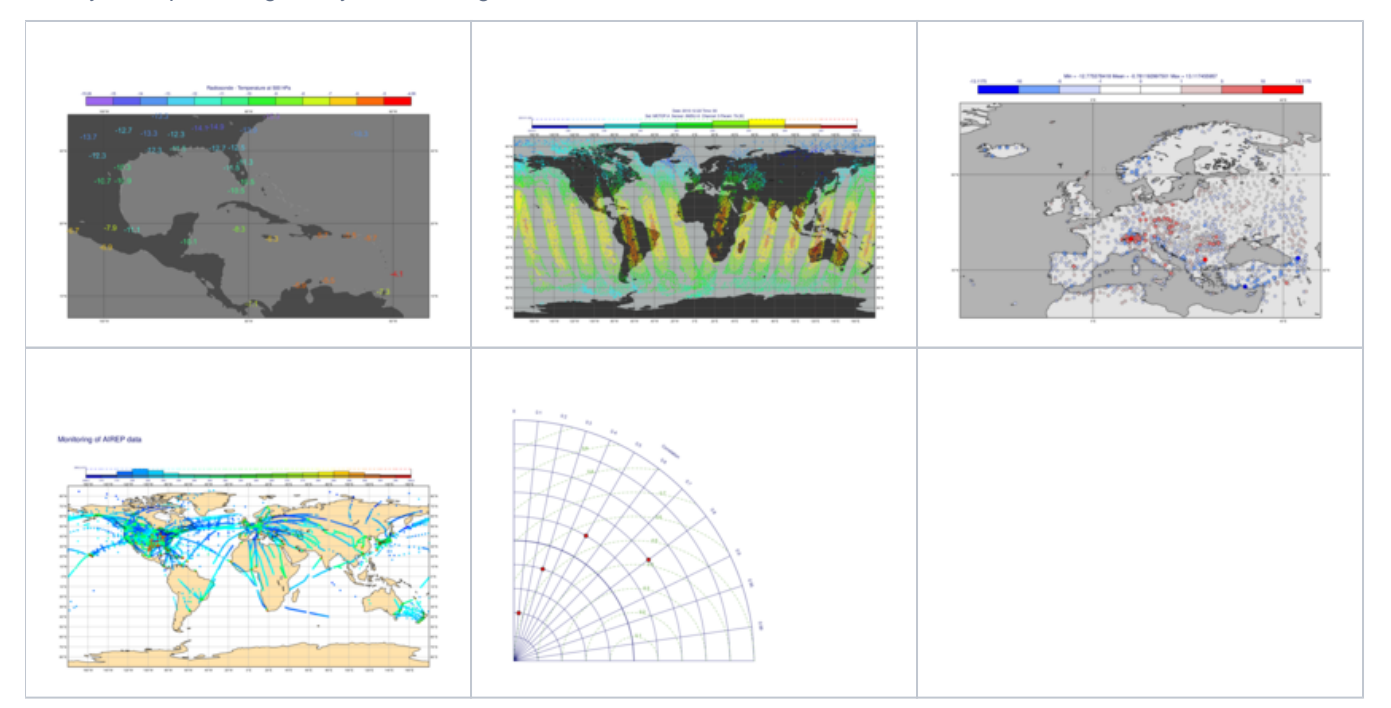

## The Symbol Plotting Editor

All of the parameters in this editor come directly from [Magics,](https://confluence.ecmwf.int/display/MAGP/Magics) and are documented on the [symbol plotting reference page](https://confluence.ecmwf.int/display/MAGP/Symbol)

## Symbol Marker Table

Parameters that take a numeric symbol marker index use the following set of symbols:

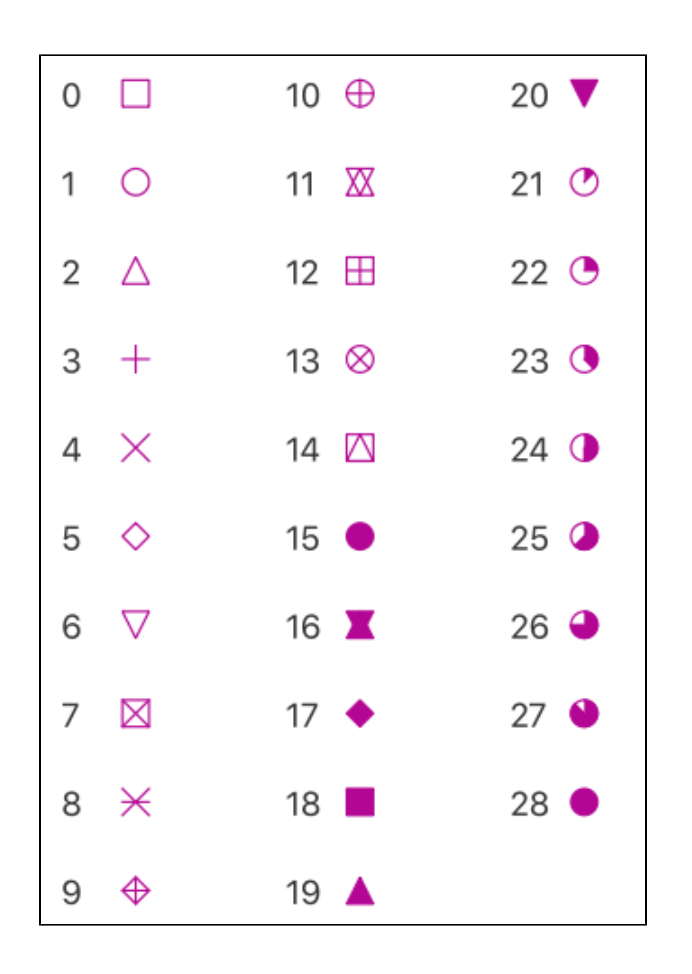